## Cours du 15/11

Couche application Perl, php, javascript ftp

## Traitement en perl

### **O** fichier perl

## Paramètres

Les paramètres sont accessibles par l'intermédiaire de la variable d'environnement QUERY\_STRING

## Variables d'environnement

### **Q SERVER SOFTWARE**

\* Le nom et la version du serveur HTTP répondant à la requête. (Format : nom/version)

### **Q SERVER NAME**

v Le nom d'hôte, alias DNS ou adresse IP du serveur.

### Q GATEWAY INTERFACE

v La révision de la spécification CGI que le serveur utilise. (Format : CGI/révision)

## Variables…

- **Q SERVER PROTOCOL** 
	- v Le nom et la révision du protocole dans lequel la requête a été faite (Format : protocole/révision)
- **Q** SERVER PORT
	- v Le numéro de port sur lequel la requête a été envoyée.
- q REQUEST\_METHOD
	- \* La méthode utilisée pour faire la requête. Pour HTTP, elle contient généralement « GET » ou « POST ».
- q PATH\_INFO
	- $\bullet\,$  Le chemin supplémentaire du script tel que donné par le client. Par exemple, si le serveur héberge le script « /cgi-bin/ monscript.cgi » et que le client demande l'url « http:// serveur.org/cgi-bin/monscript.cgi/marecherche », alors PATH\_INFO contiendra « marecherche ».
- q PATH\_TRANSLATED
	- v Contient le chemin demandé par le client après que les conversions virtuel  $\rightarrow$  physique aient été faites par le serveur.

# Variables

#### **Q** SCRIPT NAME

- v Le chemin virtuel vers le script étant exécuté. Exemple : « /cgibin/script.cgi »
- q QUERY\_STRING
	- v Contient tout ce qui suit le « ? » dans l'URL envoyée par le client. Toutes les variables provenant d'un formulaire envoyé avec la méthode « GET » sera contenue dans le QUERY\_STRING sous la forme « var1=val1&var2=val2&... ».

#### q REMOTE\_HOST

v Le nom d'hôte du client. Si le serveur ne possède pas cette information (par exemple, lorsque la résolution DNS inverse est désactivée), REMOTE\_HOST sera vide.

#### q REMOTE\_ADDR

- v L'adresse IP du client.
- q AUTH\_TYPE
	- v Le type d'identification utilisé pour protéger le script (s'il est protégé et si le serveur supporte l'identification).

# Variables

#### q AUTH\_TYPE

v Le type d'identification utilisé pour protéger le script (s'il est protégé et si le serveur supporte l'identification).

#### **Q** REMOTE USER

v Le nom d'utilisateur du client, si le script est protégé et si le serveur supporte l'identification.

#### q REMOTE\_IDENT

v Nom d'utilisateur (distant) du client faisant la requête. Le serveur doit supporter l'identification RFC 931. Cette variable devraient être utilisée à des fins de journaux seulement.

#### q CONTENT\_TYPE

- v Le type de contenu attaché à la requête, si des données sont attachées (comme lorsqu'un formulaire est envoyé avec la méthode « POST »).
- q CONTENT\_LENGTH
	- v La longueur du contenu envoyé par le client.

## Variables

### q HTTP\_ACCEPT

- Les types de données MIME que le client accepte de recevoir.
- Exemple : text/\*, image/jpeg, image/png,  $image/*$ , \*/\*

### q HTTP\_ACCEPT\_LANGUAGE

- Les langages dans lequel le client accepte de recevoir la réponse.
- Exemple : fr\_CA, fr

### **Q HTTP\_USER\_AGENT**

- Le navigateur utilisé par le client.
- Exemple : Mozilla/5.0 (compatible; Konqueror/3; Linux)

## Compléments Javascript

Code qui s'exécute du côté du client

 $\cdot$  calcul local

v contrôle d'une zone de saisie

v affichage d'alerte

v fenêtres menus etc..

q Balise :

<SCRIPT languge="JavaScript1.2"> le code... </SCRIPT>

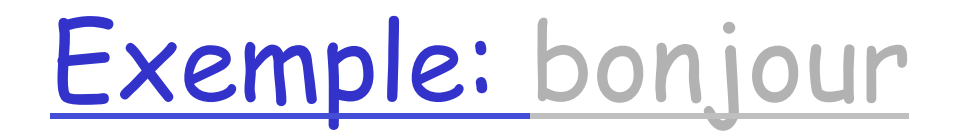

```
<HTML><HEAD> 
<TITLE>Très facile</TITLE> 
</HEAD>
```

```
<SCRIPT language="JavaScript1.2"> 
function bonjour() 
 {5} alert ("Bonjour madame, bonjour monsieur"); 
 }
</SCRIPT>
```

```
<BODY bgcolor="WHITE" onLoad="bonjour();"> 
      <H1>Bonjour</H1>
```
</BODY></HTML> http://localhost/~hf/BjrJvs.html

# Un peu plus: minicalcul

```
<HTML> 
<HEAD> 
<TITLE>Petit calcul</TITLE> 
</HEAD> 
<BODY bgcolor='WHITE'>
```

```
<script language='JavaScript1.2' src='calcul.js'></script> 
<script language='JavaScript1.2' src='fenetre.js'></script> 
<script language='JavaScript1.2' src='ctrl.js'></script>
```

```
<CENTER><H1>Calcul</H1></CENTER>
```

```
Un petit exemple de formulaire. 
<P> 
Création d'une 
<A href='#A' onClick='afficheDoc();'>fenêtre avec JavaScript</A>
```
## Suite

```
<FORM ACTION='Simul.html' METHOD='POST' NAME='Simul'> 
<CENTER> 
<TABLE BORDER=3> 
<TR><TD>Argument 1 
   <TD> <INPUT TYPE='TEXT' SIZE=20 NAME='arg1' onChange='calcul();'></TR> 
<TR><TD>* Argument 2 
   <TD> <INPUT TYPE='TEXT' SIZE=20 
          NAME='arg2' onChange='calcul();'> 
</TR> 
<TR><TD>Résultat= 
   <TD> <INPUT TYPE='TEXT' SIZE=20 
          NAME='res' > 
 </TR> 
</TABLE> 
 <INPUT TYPE='BUTTON' VALUE='Vérifier' onClick='ctrl();'> 
 <INPUT TYPE='RESET' VALUE='Effacer tout' 
      onClick=' if (!confirm("Vraiment vous voulez effacer ?")) exit;'> 
</CENTER> 
</FORM> 
</BODY> 
</HTML> 
http://localhost/~hf/Simul.html
```
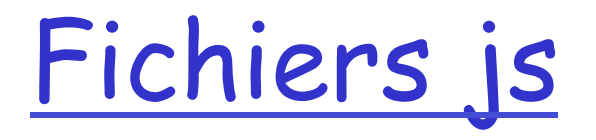

```
\Box Ctrl.js calcul
function ctrl() 
{f} if (isNaN(window.document.Simul.res.value )) 
   { 
      alert ("Valeur incorrecte : " + 
               document.Simul.res.value + "?"); 
     document.forms[0].res.focus(); 
   } 
} 
function calcul() 
{ 
  v1=document.forms[0].arg1.value; 
  v2=document.forms[0].arg2.value; 
  document.forms[0].res.value = v2*v1 ; 
}
```
# suite et fin

```
Q exemples/fenetre.js
function afficheDoc() 
{5} options = "width=300,height=200"; 
   fenetre = window.open('','MU',options); 
   fenetre.document.open(); 
  manuel = "<HTML><HEAD><TITLE>Documentation</TITLE></
  HEAD>" 
             + "<BODY bgcolor='white'>" 
             + "Il n'y a pas besoin d'aide " 
             + " c'est facile." 
             + " Bonne chance !</BODY></HTML>"; 
  fenetre.document.write(manuel);
   fenetre.document.close(); 
}
```
# Compléments: php

 $\Box$  php est un langage de script pour les serveurs webs

 $\Box$  de nombreuses fonctions permettent de traiter les requêtes http (en particulier des requêtes concernant des bases de données)

q ici on est du côté du serveur…

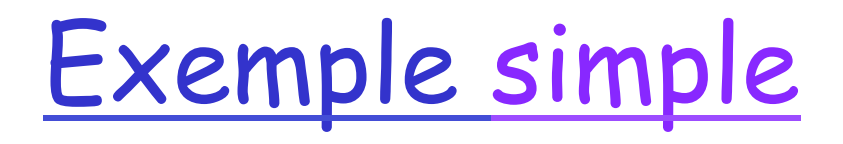

```
<HTML> <HEAD> 
<TITLE>Exemple très simple</TITLE> 
</HEAD> 
<BODY> 
<H1>Exemple</H1> 
le <?php echo Date ("j/m/Y à H:i:s"); ?> 
<P>
```

```
<?php 
  echo "Client :" . $_SERVER['HTTP_USER_AGENT'] . "<BR>"; 
  echo "Adresse IP client:".$_SERVER['REMOTE_ADDR']."<BR>"; 
  echo "Server: " . $_SERVER['SERVER_NAME']; 
?>
```
</BODY></HTML> http://localhost/~hf/ExempleSimple.php

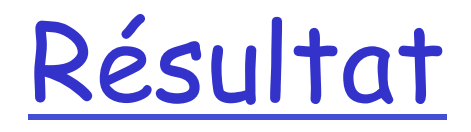

### **Exemple**

le 8/11/2006 à 15:54:29 Client :Mozilla/4.0 (compatible; MSIE 7.0; Windows NT 5.1; .NET CLR 1.1.4322; InfoPath.1)

Adresse IP client:127.0.0.1 Server: localhost

# Reçu par le client

<HTML> <HEAD> <TITLE>Exemple très simple</TITLE> </HEAD> <BODY>

<H1>Exemple</H1>

le 8/11/2006 à 15:54:29 <P>

Client :Mozilla/4.0 (compatible; MSIE 7.0; Windows NT 5.1; .NET CLR 1.1.4322; InfoPath.1)<BR>Adresse IP client: 127.0.0.1<BR>Server: localhost </BODY></HTML>

# Php

### On est ici côté serveur:

v les balises <?php> <?> sont interprétées par le serveur (apache par exemple) et servent à générer la page html reçue par le client

### $\Box$  Mais surtout php permet

- v d'accéder aux variables d'environnement
- v d'utiliser de nombreuses fonctionnalités

• sessions, paramètres etc.

□ Php sert souvent d'interface pour MySql serveur simple de bases de données

# Php

- $\square$  pas de typage ni de déclaration des variables
- q \$v est remplacé par la valeur de v (et permet aussi l'affectation)
- $\Box$  echo " $$v$ ";
- $\Box$  constantes define("PI, 3.1415);
- $\Box$  types des variables
	- $\cdot$  numériques
		- $\cdot$  \$ i=1;
		- $\cdot$  \$v=3.14;
	- v chaînes de caractères (expressions régulières)
		- \$nom="Hugues";
		- $\cdot$   $\left\{ \right\}$

# php

### $\Box$  Variables

- v Locales (à une fonction)
- v Globales
- v Super globales (disponibles dans tout contexte)
- \* Static (garde sa valeur)
- v Variables dynamiques (le nom de la variable est une variable)
	- \$a='bonjour'
	- \$\$a='monde'
	- echo "\$a \${\$a}"
	- echo "\$a \$bonjour"

# php

### $\Box$  tableaux

- $\div$  indicés
	- $\cdot$  \$tab[O]="un";
	- \$tab=array("un","deux","trois");
- $\cdot$  associatifs
	- \$m=array("un"=>"one",
		- "deux"=>"two");
	- \$m["trois"]="three";
- v next() prev() key() current

do

{echo "Clé=key(\$m).Valeur= current(\$m)"} while(next(\$mes));

foreach(\$m as \$cle =>\$val)

{echo "Clé=\$cle.Valeur=\$val";}

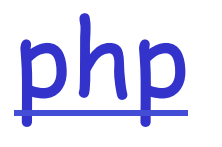

### □ Mais aussi (php4 et php5)

### \* Programmation orientée objets

- Classes et Objets
- Liaison dynamique
- Constructeurs

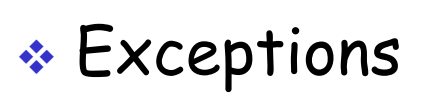

• …

Php

q structures de contrôles

- v if
- v if else
- $\Leftrightarrow$  while
- $\div$  do while
- $\div$  for
- $\div$  foreach
	- break, continue

## fonctions

```
function Nom([$arg1, $arg2, ...]) 
{ 
   corps 
} 
passage par valeur (et par référence &) 
exemples 
function Add($i,$j){ 
  $some= $i + $j;return $somme; 
} 
function Add($i,$j,&$somme){ 
  $some= $i + $j;}
```
Pour le serveur…

q tableaux associatifs prédéfinis

- ◆ \$ SERVER: environnement serveur
	- REQUEST\_METHOD
	- QUERY\_STRING
	- CONTENT\_LENGTH
	- SERVER\_NAME
	- PATH\_INFO
	- HTTP\_USER\_AGENT
	- REMOTE\_ADDR
	- REMOTE\_HOST
	- REMOTE\_USER
	- REMOTE\_PASSWORD

## Suite

### $\Box$  Autres tableaux

- v \$\_ENV : environnement système
- v \$\_COOKIE
- $\div$  \$ GET
- $\div$  \$ POST
- v \$\_FILES
- v \$\_REQUEST (variables des 4 précédents)
- $\cdot$  \$ SESSION
- v \$GLOBALS les variables globales du script

## Cookies et php

```
\langle?php
// Est-ce que le Cookie existe ? 
if (isSet($_COOKIE['compteur'])) 
{ 
       $message = "Vous êtes déjà venu {$_COOKIE['compteur']} fois " 
           . "me rendre visite<BR>\n"; 
       // On incrémente le compteur 
      \text{Value} = \text{255} \text{260} \text{265} \text{275} \text{275} \text{286} \text{297} \text{208} \text{208} \text{218} \text{218} \text{229} \text{239} \text{249} \text{259} \text{269} \text{279} \text{289} \text{299} \text{209} \text{219} \text{2} 
else 
{ 
       // Il faut créer le cookie avec la valeur 1 
       $message = "Bonjour, je vous envoie un cookie<BR>\n"; 
      \$valeur = 1;
} 
// Envoi du cookie 
SetCookie ("compteur", $valeur); 
?>
```
# Cookies et php (fin)

<HTML><HEAD> <TITLE>Les cookies</TITLE>

 $\langle$ HEAD $>$ <BODY>

<H1>Un compteur d'accès au site avec cookie</H1>

<?php echo \$message; ?>

</BODY></HTML> http://localhost/~hf/SetCookie.php

## En utilisant les sessions

 $\langle$ ?php // La fonction session\_start fait tout le travail session\_start(); ?> <HTML><HEAD> <TITLE>Les cookies</TITLE>  $<$ /HEAD $>$ <BODY>

<H1>Un compteur d'accès au site avec Session</H1>

## Fin

```
\langle?php
if (!isSet($_SESSION['cp'])) 
{f}$_SESSION['cp']=1;
         echo "C'estlapremière fois,votre id est:" . 
                                  session_id()."<BR>"; 
} 
else{ 
         $_SESSION['cp']++;
          echo "C'est votre ".$_SESSION['cp']." n-ième connexion"; 
   if($_SESSION['cp']>10){ 
        echo "on vous a trop vu"."<BR>"; 
                 session_destroy(); 
   } 
} 
?> 
</BODY></HTML> 
http://localhost/~hf/SessionPHP.php
```
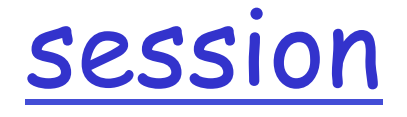

- $\square$  session\_start()
- □ session\_destroy()
- $\square$  session\_id()
	- v on peut associer des variables à la session par le tableau associatif \$\_SESSION
	- v elle sera accessible à chaque session\_start() jusqu'au session\_destroy() pour toute connexion qui fournit le session\_id().

# Couche application

#### q FTP

## FTP: the file transfer protocol

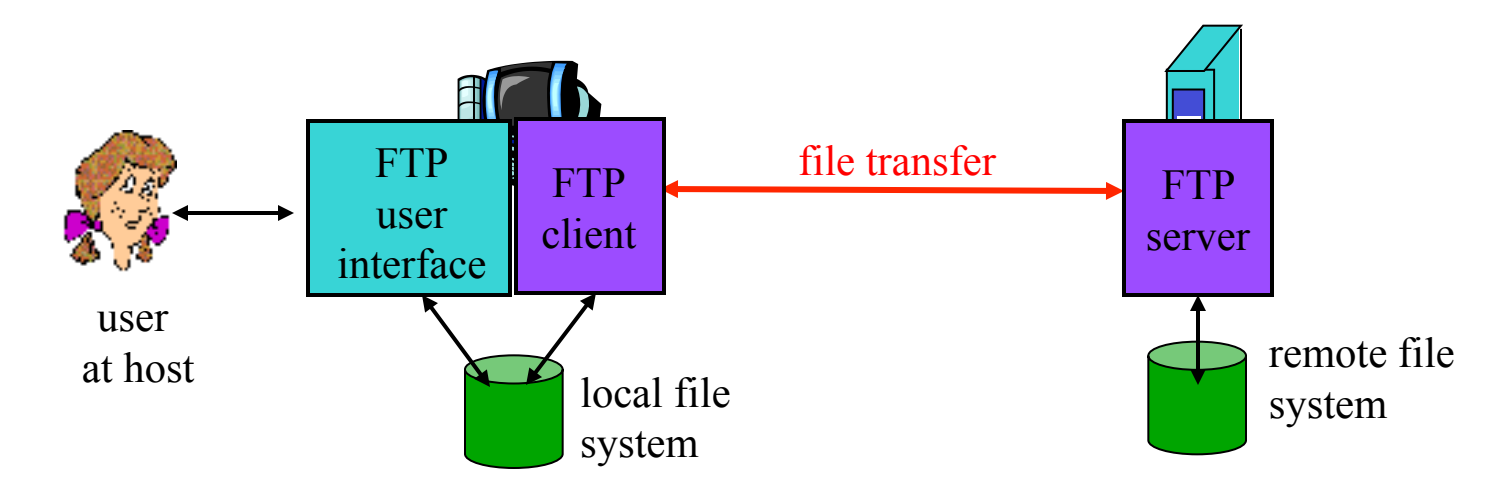

- $\Box$  transfer file to/from remote host
- **Q** client/server model
	- \* client: side that initiates transfer (either to/from remote)
	- v server: remote host
- $\Box$  ftp: RFC 959
- $\Box$  ftp server: port 21

## FTP: separate control, data connections

- $\Box$  FTP client contacts FTP server at port 21, TCP is transport protocol
- **Q** client authorized over control connection
- $\Box$  client browses remote directory by sending commands over control connection.
- $\Box$  when server receives file transfer command, server opens 2nd TCP connection (for file) to client
- $\Box$  after transferring one file, server closes data connection.

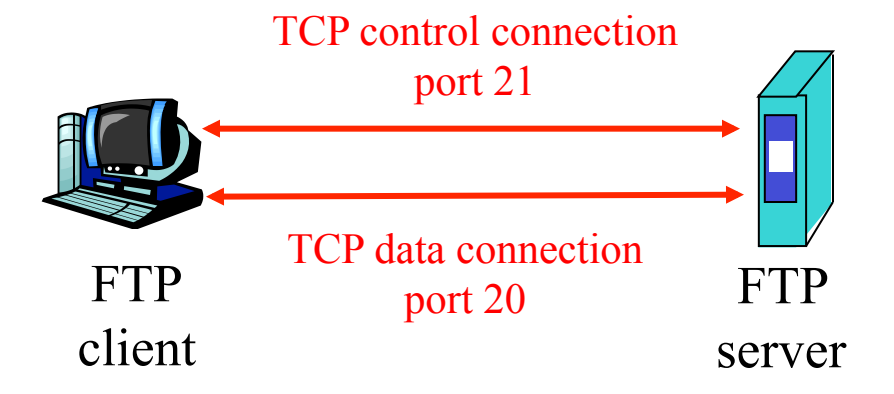

- ❒ server opens another TCP data connection to transfer another file.
- ❒ control connection: "out of band"
- ❒ FTP server maintains "state" : current directory, earlier authentication

## FTP commands, responses

### Sample commands:

- $\Box$  sent as ASCII text over control channel
- q **USER** *username*
- q **PASS** *password*
- q **LIST** return list of file in current directory
- q **RETR filename** retrieves (gets) file
- q **STOR filename** stores (puts) file onto remote host

### Sample return codes

- $\Box$  status code and phrase (as in HTTP)
- **Q** 331 Username OK, **password required**
- q **125 data connection already open; transfer starting**
- q **425 Can**'**t open data connection**
- q **452 Error writing file**